## **Versand-Etiketten-Abrufe enden in einem 422 Unprocessable Entity**

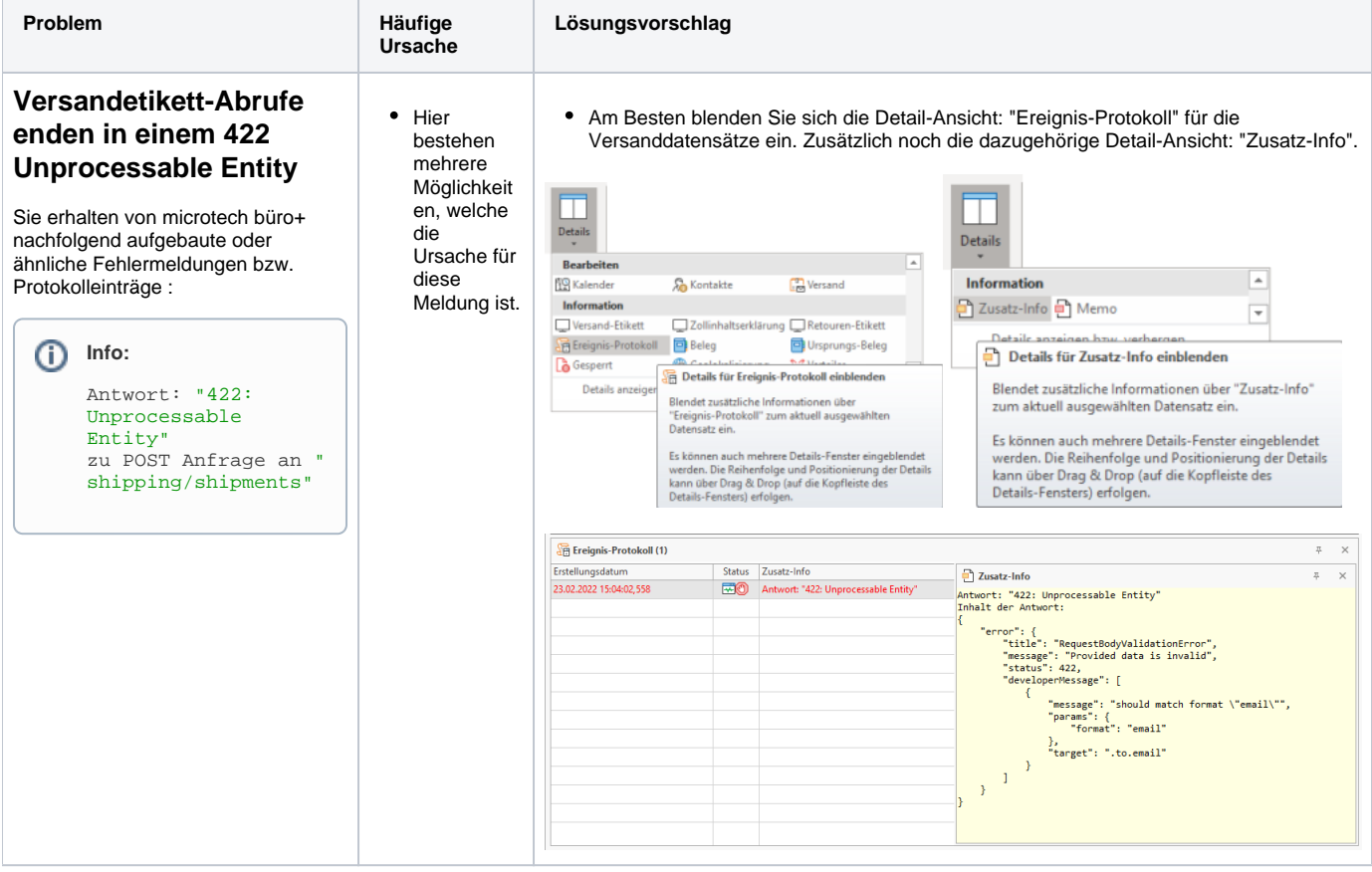

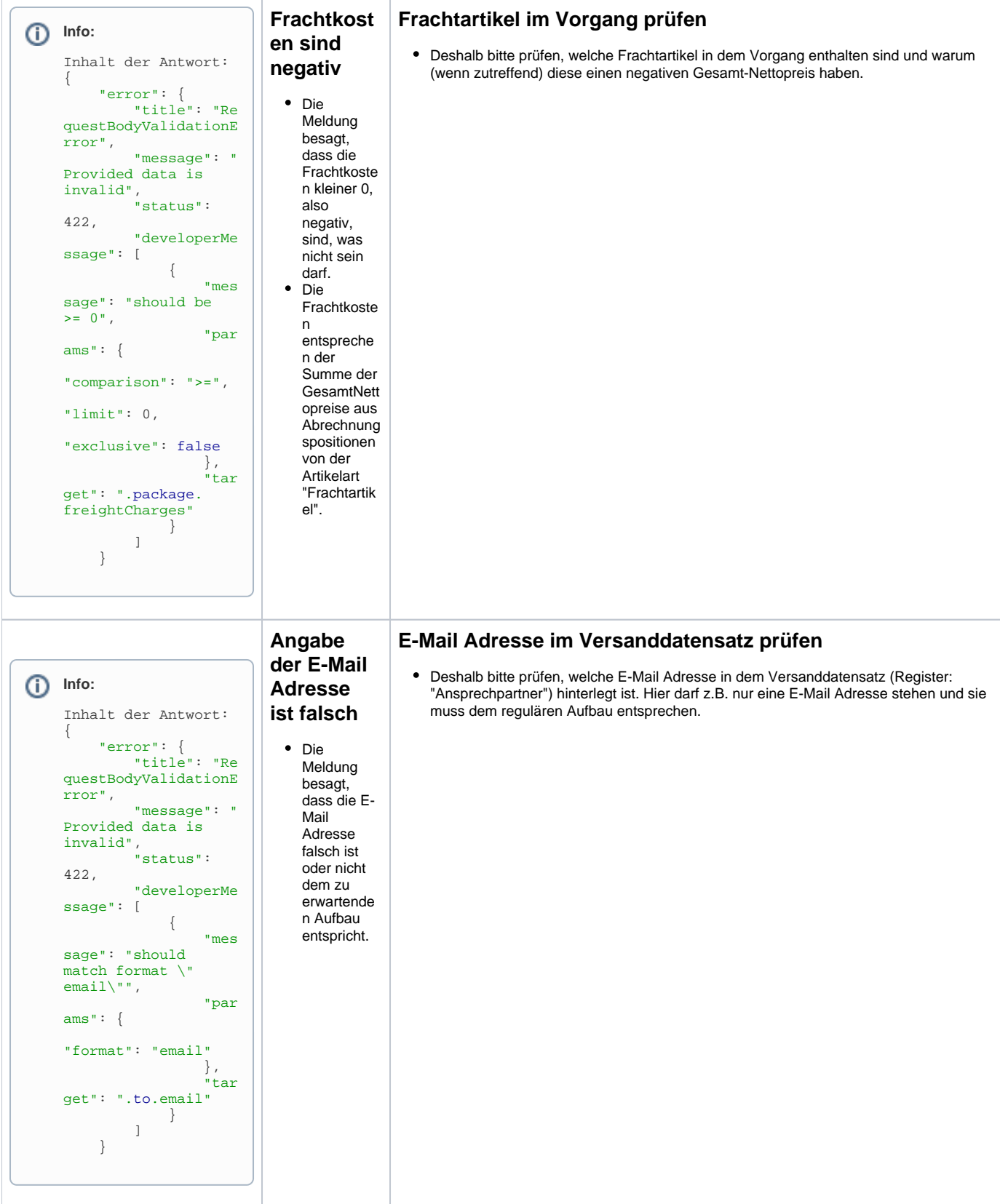